## Package 'poker'

August 9, 2017

Title Play Texas Hold Em Poker

Version 0.8.8

Date 2017-08-8

Author Benjamin Greenspan [aut,cre]

Maintainer Benjamin Greenspan <Benjamin.Greenspan@gmail.com>

Description Type testRoundOfPoker() to demonstrate the game of Texas Hold 'Em poker. Rotate the dealer button, deal cards, rank each hand, compare ranks, break ties (if necessary), determine the winner, output a textual summary, and output a graphical user interface.

### Depends

License GPL-2

Encoding UTF-8 LazyData true

RoxygenNote 6.0.1

NeedsCompilation no

Repository CRAN

Date/Publication 2017-08-09 04:08:33 UTC

## R topics documented:

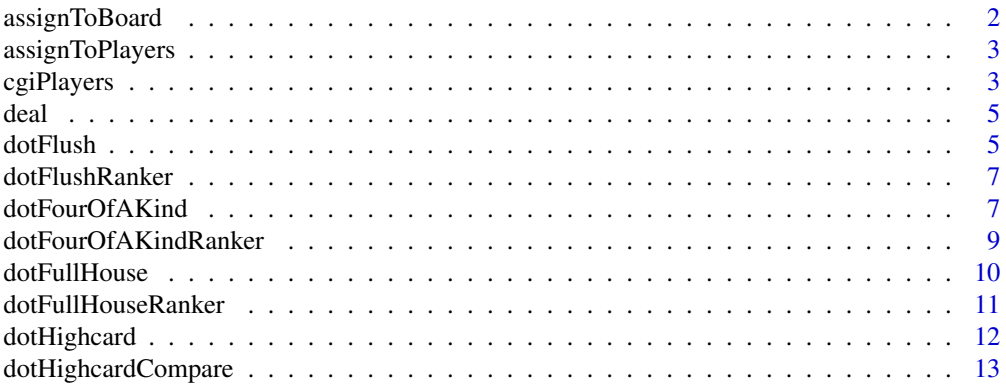

### <span id="page-1-0"></span>2 assignToBoard

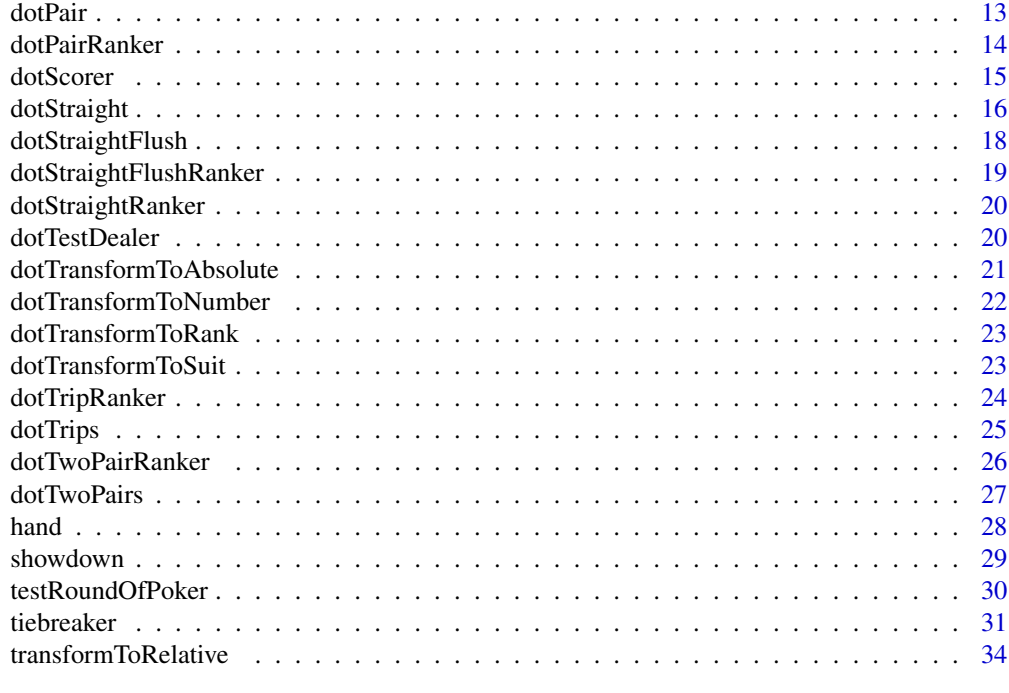

#### **Index** [35](#page-34-0)

<span id="page-1-1"></span>assignToBoard *assignToBoard*

### Description

Deal 3 community cards.

### Usage

assignToBoard(y)

### Arguments

y cards dealt as vector[2\*nPlayers+3] in {1, 2, ..., 52}

### Value

board : the board cards as vector[5] in {1, 2, ..., 52}

### Examples

assignToBoard(1:23) assignToBoard(c(1:17,24,48:52)) <span id="page-2-1"></span><span id="page-2-0"></span>assignToPlayers *assignToPlayers*

### Description

A standard deal situation beginnng the deal at the left of the dealer.

### Usage

```
assignToPlayers(nPlayers, position, y)
```
### Arguments

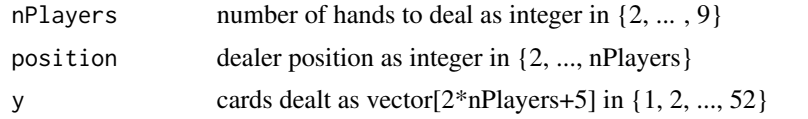

### Value

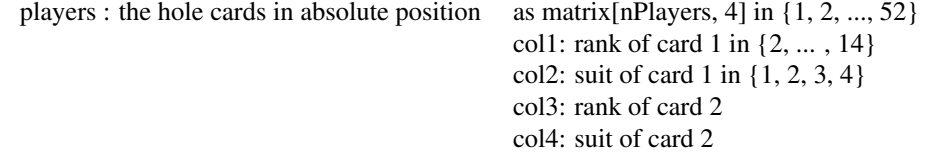

### See Also

[dotTransformToAbsolute](#page-20-1)

### Examples

```
assignToPlayers(9,9,1:23)
assignToPlayers(9,1,1:23)
assignToPlayers(9,1,c(1:17,24,48:52))
```
<span id="page-2-2"></span>cgiPlayers *cgiPlayers*

#### Description

A primitive method (i.e., does not support classes) for graphics using the plot() function. Builtin support for 2-9 players. This function was written on a Mac and may not be PC-compatible (yet). You must have already called cgiPlayers(time=1, ...) before calling cgiPlayers(time=2, ...), you must have already called cgiPlayers(time=1, ...) and cgiPlayers(time=2, ...) before calling cgiPlayers(time=3, ...), etc.

#### Usage

cgiPlayers(time, alias, position, cards)

#### Arguments

time

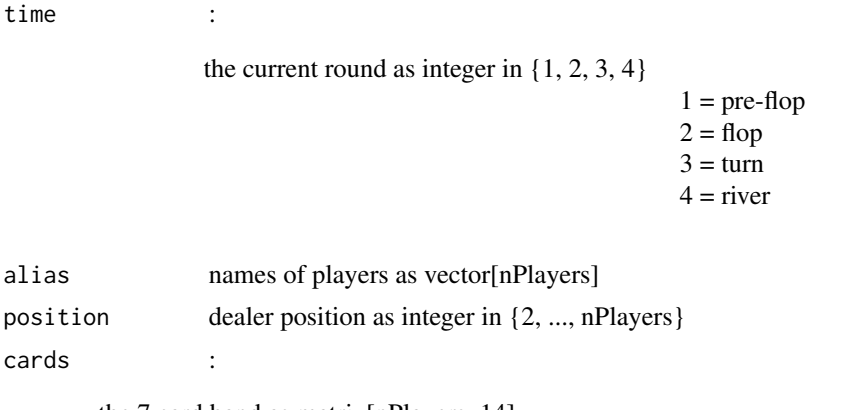

the 7 card hand as matrix[nPlayers, 14]

```
col1: rank of card 1 in {2, ... , 14}
col2: suit of card 1 in {1, 2, 3, 4}
col3: rank of card 2
col4: suit of card 2
.
.
.
col13: rank of card 7
col14: suit of card 7
```
#### Value

In lieu of a return value, cgiPlayers calls the plot() function.

```
alias <- c("Player1","Player2","Player3","Player4","Player5")
alias <- c(alias,"Player6","Player7","Player8","Player9")
cols1thru5 <- c(2,8,12,14,10,6,14,8,4,2,3,2,4,1,4,3,1,1,13,4,4,5,3,9,8,12,7)
cols1thru5 <- c(cols1thru5,3,4,3,2,2,4,2,1,1,3,3,3,3,3,3,3,3,3)
cols6thru10 <- c(1,1,1,1,1,1,1,1,1,10,10,10,10,10,10,10,10,10,4,4,4,4,4,4,4,4,4)
cols6thru10 <- c(cols6thru10,12,12,12,12,12,12,12,12,12,4,4,4,4,4,4,4,4,4)
cols11thru14 <- c(11,11,11,11,11,11,11,11,11,2,2,2,2,2,2,2,2,2,2,2,2,2,2,2,2,2,2)
```

```
cols11thru14 <- c(cols11thru14,3,3,3,3,3,3,3,3,3)
cards <- matrix(c(cols1thru5,cols6thru10,cols11thru14),nrow=9,ncol=14); cards
cgiPlayers(1,alias,9,cards)
cgiPlayers(2,alias,9,cards)
cgiPlayers(3,alias,9,cards)
cgiPlayers(4,alias,9,cards)
```
<span id="page-4-1"></span>deal *deal*

### Description

Generate Player+Community cards =  $2x(nPlayers)$ +5 cards.

### Usage

deal(nPlayers, position)

### Arguments

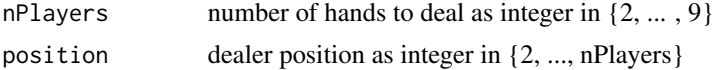

#### Value

y : cards dealt in hole as vector[nCards] in {1, 2, ..., 52}

### Examples

deal(9,9) deal(9,1)

<span id="page-4-2"></span>dotFlush *dotFlush*

### Description

Determine the player with the highest flush.

### Usage

dotFlush(cards, score)

#### Arguments

cards :

```
the 7 card hand as matrix[nPlayers, 14]
                                            col1: rank of card 1 in {2, ... , 14}
                                            col2: suit of card 1 in {1, 2, 3, 4}
                                            col3: rank of card 2
                                            col4: suit of card 2
                                             .
                                             .
                                            col13: rank of card 7
                                            col14: suit of card 7
```
score :

the score of the hand in absolute terms as vector[nPlayers]

 $9 =$  Straight Flush 8 = Four of a Kind 7 = Full House  $6$  = Flush  $5 =$ Straight  $4$  = Three of a Kind  $3 = Two Pair$  $2 = One Pair$  $1 = High Card$ 

#### Value

winner : absolute position of the winner as vector

#### See Also

[dotFlushRanker](#page-6-1) and [dotHighcardCompare](#page-12-1)

```
cards <- c(2,1,3,3,5,2,6,3,7,3,13,3,14,3,2,3,3,4,5,1,6,3,7,3,13,3,14,3)
cards <- matrix(cards,2,14,byrow=TRUE); cards
score <- showdown(cards); score
dotFlush(cards,score)
```

```
cards <- c(2,1,3,3,5,3,6,3,7,3,13,3,14,3,2,3,3,4,5,3,6,3,7,3,13,3,14,3)
cards <- matrix(cards,2,14,byrow=TRUE);cards
score <- showdown(cards); score
dotFlush(cards,score)
```
<span id="page-6-1"></span><span id="page-6-0"></span>dotFlushRanker *dotFlushRanker*

### Description

Return the ranks of the 5 highest cards in the flush.

### Usage

dotFlushRanker(cardsRow)

### Arguments

cardsRow :

one 7 card hand as vector[14]

col1: rank of card 1 in {2, ... , 14} col2: suit of card 1 in {1, 2, 3, 4} col3: rank of card 2 col4: suit of card 2 . . . col13: rank of card 7

col14: suit of card 7

#### Value

flushRank : the rank of 5 high cards in flush as vector[5] col1: suit of card 1 in {2, ... , 14} . . . col5: suit of card n in {2, ... , 14}

### Examples

dotFlushRanker(c(2,1,2,2,5,2,7,2,8,2,9,2,11,1)) dotFlushRanker(c(2,1,2,2,5,2,7,2,8,2,9,2,11,2))

<span id="page-6-2"></span>dotFourOfAKind *dotFourOfAKind*

### Description

Determine the player with the highest hand (i.e., four of a kind and kicker) with score of 8.

#### Usage

```
dotFourOfAKind(nPlayers, cards, score)
```
#### Arguments

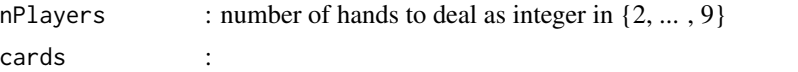

the 7 card hand as matrix[nPlayers, 14]

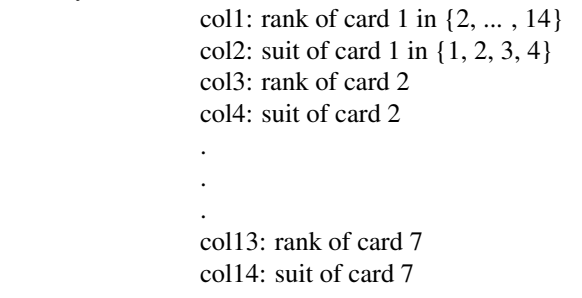

score :

the score of the hand in absolute terms as vector[nPlayers]

 $9$  = Straight Flush 8 = Four of a Kind  $7 =$  Full House  $6$  = Flush  $5 =$ Straight  $4$  = Three of a Kind  $3 = Two Pair$  $2 = One Pair$  $1 = High Card$ 

#### Value

winner : absolute position of the winner as vector

### See Also

[dotFourOfAKindRanker](#page-8-1)

```
cards <- c(14,10,5,1,2,1,14,9,7,2,2,2,4,4,4,3,3,3,8,8,8,3,3,3,13,13,13)
cards <- c(cards,3,3,3,14,14,14,3,3,3,14,14,14,4,4,4)
cards <- matrix(cards,nrow=3,ncol=14); cards
```
<span id="page-7-0"></span>

```
score <- showdown(cards); score
nPlayers <- nrow(cards); nPlayers
dotFourOfAKind(nPlayers,cards,score)
cards <- c(3,4,5,1,1,1,8,9,10,1,1,1,14,14,14,1,1,1,14,14,14,2,2,2,7,7,7)
cards <- c(cards,3,3,3,14,14,14,3,3,3,14,14,14,4,4,4)
cards <- matrix(cards,nrow=3,ncol=14); cards
score <- showdown(cards); score
nPlayers <- nrow(cards); nPlayers
dotFourOfAKind(nPlayers,cards,score)
cards <- c(3,4,5,1,1,1,8,9,10,1,1,1,14,14,14,1,1,1,14,14,14,2,2,2,11,11,11)
cards <- c(cards,3,3,3,14,14,14,3,3,3,14,14,14,4,4,4)
cards <- matrix(cards,nrow=3,ncol=14); cards
score <- showdown(cards); score
nPlayers <- nrow(cards); nPlayers
dotFourOfAKind(nPlayers,cards,score)
```
<span id="page-8-1"></span>dotFourOfAKindRanker *dotFourOfAKindRanker*

#### Description

Determine the rank of the four of a kind and the kicker. This functions assumes ranks are sorted in decreasing order.

> . . .

#### Usage

dotFourOfAKindRanker(oneHand)

#### Arguments

oneHand :

the ranks of one 7 card hand as vector[7]

col1: rank of card 1 in {2, ... , 14} col2: rank of card 2

col7: rank of card 7

#### Value

fourOfAKindRank : the ranks of the quads and the high kicker as vector

col1: the rank of the quads col2: the rank of the kicker

### Examples

```
dotFourOfAKindRanker(c(14,14,14,14,10,7,6))
dotFourOfAKindRanker(sort(c(10,14,6,14,7,14,14),decreasing=TRUE))
```
<span id="page-9-1"></span>dotFullHouse *dotFullHouse*

### Description

Determine the player with the highest boat.

### Usage

```
dotFullHouse(cards, score)
```
### Arguments

cards :

the 7 card hand as matrix[nPlayers, 14]

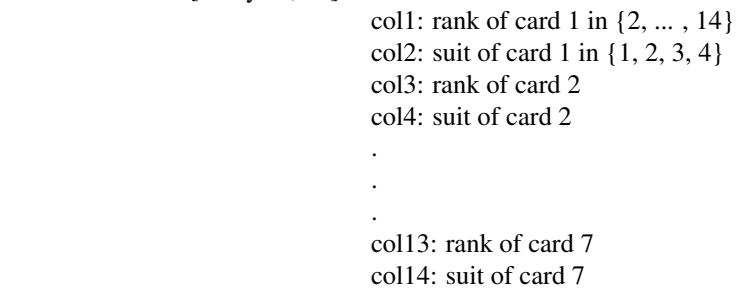

score :

the score of the hand in absolute terms as vector[nPlayers]

 $9 =$  Straight Flush  $8$  = Four of a Kind  $7 =$  Full House  $6$  = Flush  $5 =$ Straight  $4$  = Three of a Kind  $3 = Two Pair$  $2 = One Pair$  $1 = High Card$ 

<span id="page-9-0"></span>

### <span id="page-10-0"></span>Value

winner : absolute position of the winner as vector

#### See Also

[dotFullHouseRanker](#page-10-1)

#### Examples

```
cards <- c(5,10,4,8,1,2,1,1,10,9,6,7,3,2,2,2,5,5,5,5,3,3,3,3,8,8,8,8,3,3,3,3)
cards <- c(cards,14,14,14,14,2,2,2,2,14,14,14,14,3,3,3,3,14,14,14,14,4,4,4,4)
cards <- matrix(cards,nrow=4,ncol=14); cards
score <- showdown(cards); score
dotFullHouse(cards,score)
cards <- c(5,10,4,8,1,2,1,1,10,9,6,7,3,2,2,2,12,12,12,12,1,1,1,1,12,12,12,12,3,3,3,3)
cards <- c(cards,14,14,14,14,2,2,2,2,14,14,14,14,3,3,3,3,14,14,14,14,4,4,4,4)
cards <- matrix(cards,nrow=4,ncol=14); cards
score <- showdown(cards); score
dotFullHouse(cards,score)
```
<span id="page-10-1"></span>dotFullHouseRanker *dotFullHouseRanker*

### Description

Determine the rank of the top set and the top pair.

#### Usage

```
dotFullHouseRanker(oneHand)
```
### Arguments

oneHand :

the ranks of one 7 card hand as vector[7]

col1: rank of card 1 in {2, ... , 14} col2: rank of card 2

col7: rank of card 7

. . .

### Value

fullHouseRank : the ranks of the high set and the high pair as vector

col1: the rank of the top set

### <span id="page-11-0"></span>12 dotHighcard

col2: the rank of the top pair

#### Examples

dotFullHouseRanker(c(2,2,2,5,5,8,9)) dotFullHouseRanker(c(2,2,5,5,5,8,9)) dotFullHouseRanker(c(2,2,5,5,5,8,8))

<span id="page-11-1"></span>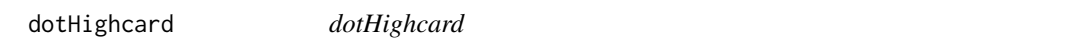

### Description

Determine the player(s) with a high card hand.

### Usage

dotHighcard(cards)

### Arguments

cards :

```
the 7 card hand as matrix[nPlayers, 14]
```
col1: rank of card 1 in {2, ... , 14} col2: suit of card 1 in {1, 2, 3, 4} col3: rank of card 2 col4: suit of card 2 . . .

col13: rank of card 7 col14: suit of card 7

### Value

winner : absolute position of the winner as vector

#### See Also

[dotHighcardCompare](#page-12-1)

```
dotHighcard(matrix(c(2,1,14,2,5,3,6,4,7,1,13,2,14,3,2,3,3,4,5,1,6,2,7,3,13,4,14,1),2,14,byrow=TRUE))
dotHighcard(matrix(c(2,1,3,2,5,3,6,4,7,1,13,2,14,3,2,3,3,4,5,1,6,2,7,3,13,4,14,1),2,14,byrow=TRUE))
```
### <span id="page-12-1"></span><span id="page-12-0"></span>Description

Determine the player(s) with the high card.

### Usage

```
dotHighcardCompare(rankMatrix)
```
### Arguments

```
rankMatrix :
```
the ranks from the 7 card hand as matrix[nPlayers, 7]

col1: rank of card 1 in {2, ... , 14} col2: rank of card 2 . .

. col7: rank of card 7

#### Value

winner : absolute position of the winner as vector

### Examples

```
dotHighcardCompare(matrix(c(2,4,5,6,7,13,14,2,3,5,6,7,13,14),2,7,byrow=TRUE))
dotHighcardCompare(matrix(c(2,3,5,6,7,13,14,2,3,5,6,7,13,14),2,7,byrow=TRUE))
```
<span id="page-12-2"></span>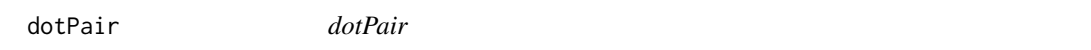

#### Description

Determine the player(s) with the highest pair and kicker cards.

#### Usage

```
dotPair(nPlayers, cards, score)
```
### Arguments

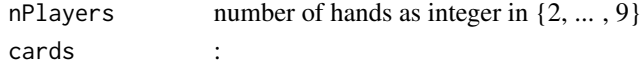

<span id="page-13-0"></span>the 7 card hands as matrix[nPlayers, 14] col1: rank of card 1 in {2, ... , 14} col2: suit of card 1 in {1, 2, 3, 4} col3: rank of card 2 col4: suit of card 2 . . . col13: rank of card 7 col14: suit of card 7 score :

the score of the hands in absolute terms as vector[nPlayers]

 $9$  = Straight Flush 8 = Four of a Kind  $7 =$  Full House  $6$  = Flush  $5 =$ Straight  $4$  = Three of a Kind  $3 = Two Pair$  $2 = One Pair$  $1 = High Card$ 

#### Value

winner : absolute position of the winner as vector

### See Also

[dotPairRanker](#page-13-1) and [dotHighcardCompare](#page-12-1)

#### Examples

```
cards <- c(2,3,4,1,1,1,2,3,6,2,2,2,4,4,4,3,3,3,11,11,11,3,3,3,13,13,13)
cards <- c(cards,3,3,3,14,14,14,3,3,3,9,9,9,4,4,4)
cards <- matrix(cards,nrow=3,ncol=14)
dotPair(3,cards,c(2,2,2))
```
<span id="page-13-1"></span>dotPairRanker *dotPairRanker*

### Description

Determine the rank of the pair. Notes: dotPairRanker requires a hand with a score of 2 (i.e., a pair). This functions works best when ranks are sorted in decreasing order.

#### <span id="page-14-0"></span>dotScorer 15

### Usage

dotPairRanker(oneHand)

### Arguments

oneHand :

a sorted hand with ranks only as vector[7]

col1: rank of card 1 in {2, ... , 14} col2: rank of card 2 . . col7: rank of card 7

### Value

pairRank : the rank of the pair as vector

### Examples

dotPairRanker(c(2,2,5,6,7,13,14))

<span id="page-14-1"></span>dotScorer *dotScorer*

#### Description

Determine the ranking of one hand.

### Usage

dotScorer(cardsRow)

### Arguments

cardsRow :

one 7 card hand as vector[14]

col1: rank of card 1 in {2, ... , 14} col2: suit of card 1 in {1, 2, 3, 4} col3: rank of card 2 col4: suit of card 2 . . . col13: rank of card 7 col14: suit of card 7

<span id="page-15-0"></span>16 dotStraight

Value

ranking : the rank of the hand as integer in  $\{2, \ldots, 9\}$ 

- $9$  = Straight Flush  $8$  = Four of a Kind  $7 =$  Full House  $6$  = Flush  $5 =$ Straight  $4$  = Three of a Kind  $3 = Two Pair$
- $2 = One Pair$
- $1 = High Card$

### See Also

[dotTransformToNumber](#page-21-1), [dotTransformToRank](#page-22-1)

### Examples

```
dotScorer(c(2,1,3,2,5,3,6,4,7,1,13,2,14,2))
dotScorer(c(2,1,2,2,5,3,6,4,7,1,13,2,14,2))
dotScorer(c(2,1,2,2,5,3,5,4,7,1,13,2,14,2))
dotScorer(c(2,1,2,2,2,3,5,4,7,1,13,2,14,2))
dotScorer(c(2,1,3,2,4,3,5,4,6,1,13,2,14,2))
dotScorer(c(2,1,3,1,5,1,6,1,7,1,13,2,14,2))
dotScorer(c(2,1,2,2,2,8,13,8,7,1,13,2,14,2))
dotScorer(c(2,1,2,2,2,3,2,4,7,1,13,2,14,2))
dotScorer(c(2,1,3,1,4,1,5,1,6,1,7,1,14,2))
```
<span id="page-15-1"></span>dotStraight *dotStraight*

### Description

Determine the player with the highest straight.

### Usage

dotStraight(cards, score)

### <span id="page-16-0"></span>dotStraight 17

### Arguments

cards :

the 7 card hand as matrix[nPlayers, 14]

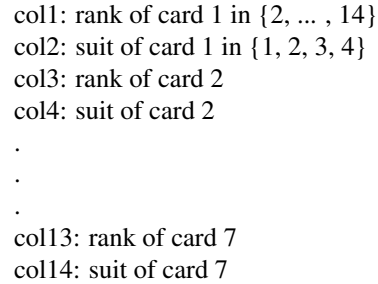

score :

the score of the hand in absolute terms as vector[nPlayers]

 $9 =$  Straight Flush  $8$  = Four of a Kind  $7 =$  Full House  $6$  = Flush  $5 =$ Straight  $4$  = Three of a Kind  $3 = Two Pair$  $2 = One Pair$  $1 = High Card$ 

### Value

winner : absolute position of the winner as vector

### See Also

[dotStraightRanker](#page-19-1)

```
cards \leq c(7,1,4,2,4,1,4,3,10,1,11,2,2,2,2,3,3,3,3,3,3,1,1,1,5,5,5)cards <- c(cards,4,4,4,6,6,6,2,2,2,14,14,14,2,2,2)
cards <- matrix(cards,nrow=3,ncol=14); cards
score <- showdown(cards); score
dotStraight(cards, score)
cards \leq c(2,1,4,2,4,1,4,3,10,1,11,2,2,2,2,3,3,3,3,3,3,1,1,1,5,5,5)cards <- c(cards,4,4,4,6,6,6,2,2,2,14,14,14,2,2,2)
cards <- matrix(cards,nrow=3,ncol=14); cards
score <- showdown(cards); score
dotStraight(cards, score)
```
<span id="page-17-1"></span><span id="page-17-0"></span>dotStraightFlush *dotStraightFlush*

### Description

Determine the player with the highest straight flush.

### Usage

dotStraightFlush(nPlayers, cards, score)

### Arguments

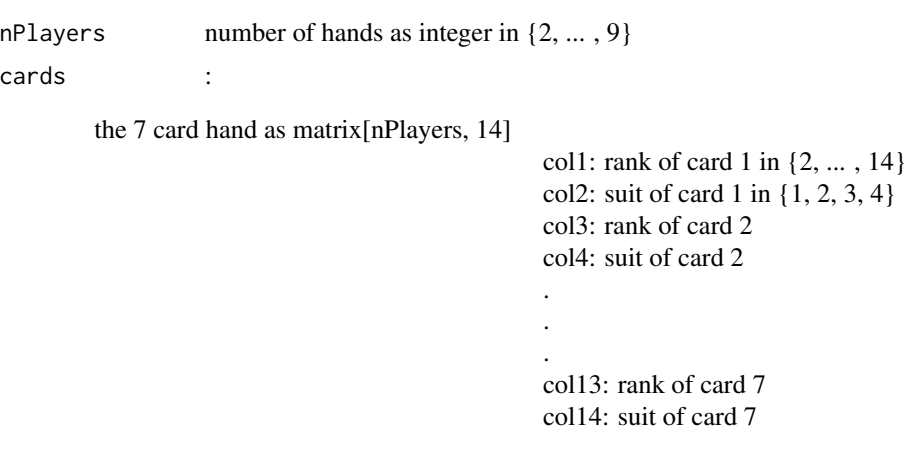

score :

the score of the hand in absolute terms as vector[nPlayers]

- 9 = Straight Flush
- $8$  = Four of a Kind
- $7 =$  Full House
- $6$  = Flush
- $5 =$ Straight
- $4$  = Three of a Kind
- $3 = Two Pair$
- $2 = One Pair$
- $1 = High Card$

### Value

winner : absolute position of the winner as vector

### See Also

[dotTransformToNumber](#page-21-1) and [dotStraightFlushRanker](#page-18-1)

### <span id="page-18-0"></span>dotStraightFlushRanker 19

#### Examples

```
cards <- c(8,13,5,1,1,4,6,2,2,2,3,4,14,14,14,2,2,2,9,9,9,1,1,1,10,10,10)
cards <- c(cards,1,1,1,11,11,11,1,1,1,12,12,12,1,1,1)
cards <- matrix(cards,nrow=3,ncol=14); cards
score <- showdown(cards); score
nPlayers <- nrow(cards); nPlayers
dotStraightFlush(nPlayers,cards,score)
cards \leq c(1,1,3,4,2,2,3,4,8,8,1,1,9,9,1,1,10,10,1,1,1,1,1,1,1,1,12,12,1,1)
cards <- matrix(cards,nrow=2,ncol=14); cards
score <- showdown(cards); score
nPlayers <- nrow(cards); nPlayers
dotStraightFlush(nPlayers,cards,score)
```
<span id="page-18-1"></span>dotStraightFlushRanker

*dotStraightFlushRanker*

### Description

Determine the rank of the highest card in a straight flush. This function assumes cards are sorted in ascending order.

#### Usage

dotStraightFlushRanker(yTempRow)

#### Arguments

yTempRow :

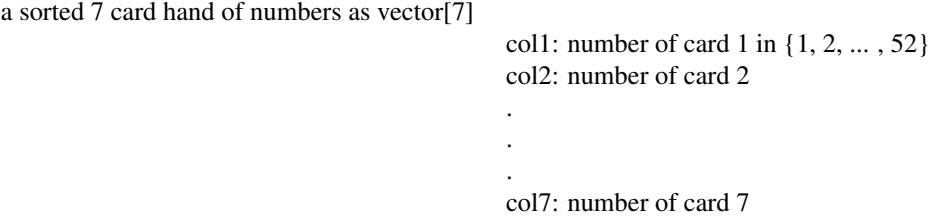

#### Value

straightFlushRank : the top card in the straight flush as integer

```
dotStraightFlushRanker(c(1,2,3,4,5,15,19))
dotStraightFlushRanker(c(9,10,11,12,13,35,42))
dotStraightFlushRanker(c(9,10,11,12,13,14,35))
```

```
dotStraightFlushRanker(c(1,2,3,4,13,20,35))
dotStraightFlushRanker(c(9,26,14,15,16,17,35))
```
<span id="page-19-1"></span>dotStraightRanker *dotStraightRanker*

#### Description

Returns the rank of the highest card in the straight.

#### Usage

dotStraightRanker(oneHand)

#### Arguments

oneHand :

a sorted hand with ranks only as vector[7]

col1: rank of card 1 in {2, ... , 14} col2: rank of card 2 . . col7: rank of card 7

### Value

straightRank : the rank of top card in the straight as integer

### Examples

```
dotStraightRanker(c(2,3,4,5,6,9,10))
dotStraightRanker(c(2,3,3,4,5,6,10))
dotStraightRanker(c(2,3,4,5,6,7,10))
```
dotTestDealer *dotTestDealer*

### Description

Assume player 1 already has cards. For remaining players, generate Player+Community cards = 2x(nPlayers-1)+5 cards.

### <span id="page-20-0"></span>dotTransformToAbsolute 21

### Usage

dotTestDealer(nPlayers, position, holeCards)

#### Arguments

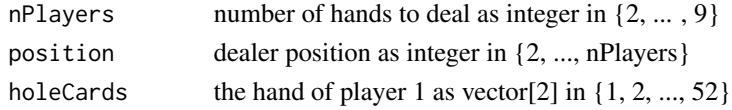

#### Value

y : cards dealt in hole as vector[nCards] in {1, 2, ..., 52}

#### Examples

```
dotTestDealer(9,9,c(1,52))
dotTestDealer(9,5,c(1,52))
dotTestDealer(5,2,c(3,42))
```
<span id="page-20-1"></span>dotTransformToAbsolute

*dotTransformToAbsolute*

### Description

Transform a relative position (i.e., seats behind the dealer) into an absolute position (i.e., seat at the table).

#### Usage

```
dotTransformToAbsolute(nPlayers, position, k)
```
#### Arguments

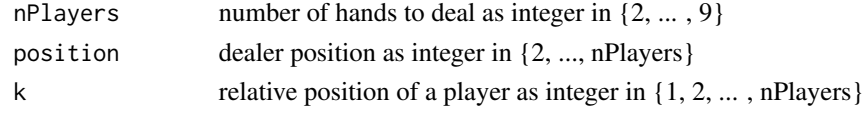

#### Value

j : absolute position of a player as integer in {1, 2, ... , nPlayers}

```
dotTransformToAbsolute(9,9,0)
dotTransformToAbsolute(9,9,8)
dotTransformToAbsolute(9,1,8)
dotTransformToAbsolute(9,5,6)
```
<span id="page-21-1"></span><span id="page-21-0"></span>dotTransformToNumber *dotTransformToNumber*

### Description

Determine the card from a rank and suit.

### Usage

dotTransformToNumber(rank, suit)

### Arguments

rank :

rank of card y as integer in  $\{2, ..., 14\}$ 

 $2 =$  deuce . . .  $11 =$  jack  $12 =$ queen  $13 =$  $king$  $14 = ace$ 

suit :

suit of card y as integer in {1, 2, 3, 4}

 $1 =$ spade  $2 =$ club  $3 =$  heart  $4 =$ diamond

### Value

y: number corresponding to card as integer in {1, 2, ... , 52}

### Examples

dotTransformToNumber(2,1) dotTransformToNumber(14,1) dotTransformToNumber(2,2) dotTransformToNumber(14,2) <span id="page-22-1"></span><span id="page-22-0"></span>dotTransformToRank *dotTransformToRank*

### Description

Determine the rank of a card.

### Usage

dotTransformToRank(y)

### Arguments

y number corresponding to card as integer in  $\{1, 2, ..., 52\}$ 

### Value

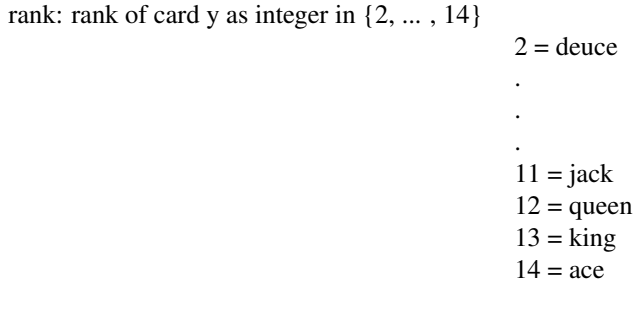

### Examples

dotTransformToRank(1) dotTransformToRank(13) dotTransformToRank(14) dotTransformToRank(26)

<span id="page-22-2"></span>dotTransformToSuit *dotTransformToSuit*

### Description

Determine the suit of a card.

#### Usage

dotTransformToSuit(y)

### Arguments

y number corresponding to card as integer in  $\{1, 2, ..., 52\}$ 

#### Value

suit: suit of card y as integer in  $\{1, 2, 3, 4\}$ 

```
1 = spade2 =club
3 = heart
4 =diamond
```
### Examples

```
dotTransformToSuit(1)
dotTransformToSuit(13)
dotTransformToSuit(14)
dotTransformToSuit(26)
```
<span id="page-23-1"></span>dotTripRanker *dotTripRanker*

### Description

Determine the rank of the three of a kind. Note: dotTripRanker requires a hand with a score of 4 (i.e., three of a kind).

#### Usage

```
dotTripRanker(oneHand)
```
### Arguments

oneHand :

a sorted hand with ranks only as vector[7]

col1: rank of card 1 in  $\{2, ..., 14\}$ col2: rank of card 2 . . . col7: rank of card 7

<span id="page-23-0"></span>

#### <span id="page-24-0"></span>dotTrips 25

### Value

tripRank : the rank of the pair as vector

### Examples

```
dotTripRanker(c(9,7,5,3,3,3,2))
```
<span id="page-24-1"></span>dotTrips *dotTrips*

### Description

Determine the player(s) with the highest three of a kind and kicker cards.

### Usage

```
dotTrips(nPlayers, cards, score)
```
### Arguments

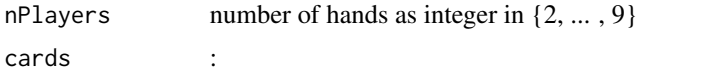

the 7 card hand as matrix[nPlayers, 14]

col1: rank of card 1 in {2, ... , 14} col2: suit of card 1 in {1, 2, 3, 4} col3: rank of card 2 col4: suit of card 2 . .

. col13: rank of card 7 col14: suit of card 7

score :

the score of the hand in absolute terms as vector[nPlayers]

9 = Straight Flush  $8$  = Four of a Kind  $7 =$  Full House  $6$  = Flush  $5 =$ Straight  $4$  = Three of a Kind  $3 = Two Pair$  $2 = One Pair$  $1 = High Card$ 

winner : absolute position of the winner as vector

#### See Also

[dotTripRanker](#page-23-1) and [dotHighcardCompare](#page-12-1)

#### Examples

```
cards <- c(14,14,4,5,1,2,1,1,10,9,6,7,2,2,2,2,4,4,4,4,3,3,3,3,8,8,8,8,3,3,3,3)
cards <- c(cards,13,13,13,13,3,3,3,3,14,14,14,14,3,3,3,3,14,14,14,14,4,4,4,4)
cards <- matrix(cards,nrow=4,ncol=14); cards
score <- showdown(cards); score
nPlayers <- nrow(cards); nPlayers
dotTrips(nPlayers,cards,score)
cards <- c(14,14,4,5,1,2,1,1,2,3,6,7,2,2,2,2,4,4,4,4,3,3,3,3,11,11,11,11,3,3,3,3)
cards <- c(cards,13,13,13,13,3,3,3,3,14,14,14,14,3,3,3,3,14,14,14,14,4,4,4,4)
cards <- matrix(cards,nrow=4,ncol=14); cards
score <- showdown(cards); score
nPlayers <- nrow(cards); nPlayers
dotTrips(nPlayers,cards,score)
```
<span id="page-25-1"></span>dotTwoPairRanker *dotTwoPairRanker*

#### Description

Determine the ranks of the two pairs. Notes: dotTwoPairRanker requires a hand with a score of 3 (i.e., two pairs). This functions works best when ranks are sorted in decreasing order.

### Usage

dotTwoPairRanker(oneHand)

### Arguments

oneHand :

a sorted hand with ranks only as vector[7]

col1: rank of card 1 in {2, ... , 14} col2: rank of card 2 .

. col7: rank of card 7

.

<span id="page-25-0"></span>

#### <span id="page-26-0"></span>dotTwoPairs 27

### Value

pairRank : the rank of the pair as vector

### Examples

dotTwoPairRanker(c(9,7,5,3,3,2,2)) dotTwoPairRanker(c(9,5,5,3,3,2,2))

<span id="page-26-1"></span>dotTwoPairs *dotTwoPairs*

### Description

Determine the player(s) with the highest two pairs and kicker card.

#### Usage

dotTwoPairs(nPlayers, cards, score)

#### Arguments

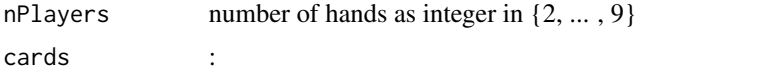

the 7 card hand as matrix[nPlayers, 14]

```
col1: rank of card 1 in {2, ... , 14}
col2: suit of card 1 in {1, 2, 3, 4}
col3: rank of card 2
col4: suit of card 2
.
.
.
col13: rank of card 7
col14: suit of card 7
```
score :

the score of the hand in absolute terms as vector[nPlayers]

 $9$  = Straight Flush  $8$  = Four of a Kind  $7 =$  Full House  $6$  = Flush  $5 =$ Straight  $4$  = Three of a Kind  $3 = Two Pair$  $2 = One Pair$  $1 = High Card$ 

<span id="page-27-0"></span>

### Value

winner : absolute position of the winner as vector

#### See Also

[dotTwoPairRanker](#page-25-1) and [dotHighcardCompare](#page-12-1)

### Examples

```
cards <- c(2,3,4,5,1,1,1,1,2,3,6,7,2,2,2,2,4,4,4,4,3,3,3,3,11,11,11,11,3,3,3,3)
cards <- c(cards,13,13,13,13,3,3,3,3,14,14,14,14,3,3,3,3,14,14,14,14,4,4,4,4)
cards <- matrix(cards,nrow=4,ncol=14); cards
score <- showdown(cards); score
nPlayers <- nrow(cards); nPlayers
dotTwoPairs(nPlayers,cards,score)
```
<span id="page-27-1"></span>hand *hand*

### Description

Assemble the 7 card hands.

#### Usage

hand(players, board)

### Arguments

players :

the hole cards as matrix[nPlayers, 4]

col1: rank of card 1 in {2, ... , 14} col2: suit of card 1 in {1, 2, 3, 4} col3: rank of card 2 col4: suit of card 2

board the board cards as vector[5] in  $\{1, 2, ..., 52\}$ 

### Value

cards : the 7 card hand as matrix[nPlayers, 14]

col1: rank of card 1 in {2, ... , 14} col2: suit of card 1 in {1, 2, 3, 4} col3: rank of card 2 col4: suit of card 2

.

28 hand a structure of the control of the control of the control of the control of the control of the control of the control of the control of the control of the control of the control of the control of the control of the

#### <span id="page-28-0"></span>showdown 29

. col13: rank of card 7 col14: suit of card 7

.

### See Also

[dotTransformToRank](#page-22-1) and [dotTransformToSuit](#page-22-2)

### Examples

```
hand(matrix(1:18,9,2,byrow=TRUE),19:23)
hand(matrix(c(1:9,14:22),9,2),48:52)
```
<span id="page-28-1"></span>showdown *showdown*

### Description

Determine the ranking of the hands.

#### Usage

showdown(cards)

### Arguments

cards :

the 7 card hand as matrix[nPlayers, 14]

col1: rank of card 1 in {2, ... , 14} col2: suit of card 1 in {1, 2, 3, 4} col3: rank of card 2 col4: suit of card 2

#### Value

score : the score of the hand in absolute terms as vector[nPlayers]

 $9$  = Straight Flush  $8$  = Four of a Kind 7 = Full House  $6$  = Flush  $5 =$ Straight  $4$  = Three of a Kind

 $3 = Two Pair$ 

 $2 = One Pair$  $1 = High Card$ 

#### <span id="page-29-0"></span>See Also

[dotScorer](#page-14-1)

### Examples

```
showdown(matrix( c( 2,1,3,2,5,3,6,4,7,1,13,2,14,2,2,3,2,4,5,1,6,2,7,3,13,4,14,4),2,14,byrow=TRUE))
```
testRoundOfPoker *testRoundOfPoker*

### Description

Run a test round of poker.

### Usage

testRoundOfPoker()

### Value

Outputs a plot window showing the cards dealt as well as prints to the console the summary text, i.e., each hand's score and the winner.

### See Also

[deal](#page-4-1), [assignToPlayers](#page-2-1), [assignToBoard](#page-1-1), [hand](#page-27-1), [showdown](#page-28-1), [tiebreaker](#page-30-1), and [cgiPlayers](#page-2-2)

### Examples

testRoundOfPoker()

<span id="page-30-1"></span><span id="page-30-0"></span>

### Description

Determine the winner in the presence of any ties.

### Usage

tiebreaker(nPlayers, cards, score)

### Arguments

```
nPlayers number of hands as integer in \{2, ..., 9\}cards :
        the 7 card hand as matrix[nPlayers, 14]
                                                 col1: rank of card 1 in {2, ... , 14}
                                                 col2: suit of card 1 in {1, 2, 3, 4}
                                                 col3: rank of card 2
                                                 col4: suit of card 2
                                                 .
                                                 .
                                                 col13: rank of card 7
                                                 col14: suit of card 7
```
score :

the score of the hand in absolute terms as vector[nPlayers]

9 = Straight Flush  $8$  = Four of a Kind 7 = Full House  $6$  = Flush  $5 =$ Straight  $4$  = Three of a Kind  $3 = Two Pair$  $2 = One$  Pair  $1 = High Card$ 

#### Value

winner : the absolute position of the winner(s) as vector

### See Also

[dotHighcard](#page-11-1), [dotPair](#page-12-2), [dotTwoPairs](#page-26-1), [dotTrips](#page-24-1), [dotStraight](#page-15-1), [dotFlush](#page-4-2), [dotFullHouse](#page-9-1), [dotFourOfAKind](#page-6-2)

#### <span id="page-31-0"></span>and [dotStraightFlush](#page-17-1)

```
cards <- c(2,1,4,2,5,3,6,4,7,1,13,2,14,3,2,3,3,4,5,1,6,2,7,3,13,4,14,1)
cards <- matrix(cards,2,14,byrow=TRUE); cards
score <- showdown(cards); score
nPlayers <- nrow(cards); nPlayers
tiebreaker(nPlayers,cards,score)
cards <- c(2,1,3,2,5,3,6,4,7,1,13,2,14,3,2,3,3,4,5,1,6,2,7,3,13,4,14,1)
cards <- matrix(cards,2,14,byrow=TRUE); cards
score <- showdown(cards); score
nPlayers <- nrow(cards); nPlayers
tiebreaker(nPlayers,cards,score)
cards \leq c(2,3,4,5,1,1,1,2,3,6,7,2,2,2,2,4,4,4,4,3,3,3,3,11,11,11,11,3,3,3,3)
cards <- c(cards,13,13,13,13,3,3,3,3,14,14,14,14,3,3,3,3,9,9,9,9,4,4,4,4)
cards <- matrix(cards,nrow=4,ncol=14); cards
score <- showdown(cards); score
nPlayers <- nrow(cards); nPlayers
tiebreaker(nPlayers,cards,score)
cards \leq c(2,3,4,5,1,1,1,2,3,6,7,2,2,2,2,4,4,4,4,3,3,3,3,11,11,11,11,3,3,3,3)
cards <- c(cards,13,13,13,13,3,3,3,3,14,14,14,14,3,3,3,3,14,14,14,14,4,4,4,4)
cards <- matrix(cards,nrow=4,ncol=14); cards
score <- showdown(cards); score
nPlayers <- nrow(cards); nPlayers
tiebreaker(nPlayers,cards,score)
cards <- c(14,14,4,5,1,2,1,1,10,9,6,7,2,2,2,2,4,4,4,4,3,3,3,3,8,8,8,8,3,3,3,3)
cards <-c(cards,13,13,13,13,3,3,3,3,14,14,14,14,3,3,3,3,14,14,14,14,4,4,4,4)
cards <- matrix(cards,nrow=4,ncol=14); cards
score <- showdown(cards); score
nPlayers <- nrow(cards); nPlayers
tiebreaker(nPlayers,cards,score)
cards \leq c(14, 14, 4, 5, 1, 2, 1, 1, 2, 3, 6, 7, 2, 2, 2, 2, 4, 4, 4, 4, 3, 3, 3, 3, 11, 11, 11, 11, 3, 3, 3, 3)
cards <-c(cards,13,13,13,13,3,3,3,3,14,14,14,14,3,3,3,3,14,14,14,14,4,4,4,4)
cards <- matrix(cards,nrow=4,ncol=14); cards
score <- showdown(cards); score
nPlayers <- nrow(cards); nPlayers
tiebreaker(nPlayers,cards,score)
cards \leq c(7,1,4,2,4,1,4,3,10,1,11,2,2,2,2,3,3,3,3,3,1,1,1,5,5,5,4,4,4,6,6,6)cards <-c(cards,2,2,2,14,14,14,2,2,2)
cards <- matrix(cards,nrow=3,ncol=14); cards
score <- showdown(cards); score
nPlayers <- nrow(cards); nPlayers
tiebreaker(nPlayers,cards,score)
cards \leq c(2,1,4,2,4,1,4,3,10,1,11,2,2,2,2,3,3,3,3,3,3,1,1,1,5,5,5,4,4,4,6,6,6)
cards <-c(cards,2,2,2,14,14,14,2,2,2)
```
#### tiebreaker 33

```
cards <- matrix(cards,nrow=3,ncol=14); cards
score <- showdown(cards); score
nPlayers <- nrow(cards); nPlayers
tiebreaker(nPlayers,cards,score)
cards \leq c(2,1,3,3,5,2,6,3,7,3,13,3,14,3,2,3,3,4,5,1,6,3,7,3,13,3,14,3)cards <- matrix(cards,2,14,byrow=TRUE); cards
score <- showdown(cards); score
nPlayers <- nrow(cards); nPlayers
tiebreaker(nPlayers,cards,score)
cards <- c(2,1,3,3,5,3,6,3,7,3,13,3,14,3,2,3,3,4,5,3,6,3,7,3,13,3,14,3)
cards <- matrix(cards,2,14,byrow=TRUE); cards
score <- showdown(cards); score
nPlayers <- nrow(cards); nPlayers
tiebreaker(nPlayers,cards,score)
cards <- c(5,10,4,8,1,2,1,1,10,9,6,7,3,2,2,2,5,5,5,5,3,3,3,8,8,8,8,3,3,3,3,3)
cards <-c(cards,14,14,14,14,2,2,2,2,14,14,14,14,3,3,3,3,14,14,14,14,4,4,4,4)
cards <- matrix(cards,nrow=4,ncol=14); cards
score <- showdown(cards); score
nPlayers <- nrow(cards); nPlayers
tiebreaker(nPlayers,cards,score)
cards <- c(5,10,4,8,1,2,1,1,10,9,6,7,3,2,2,2,12,12,12,12,1,1,1,1,12,12,12,12)
cards <-c(cards,3,3,3,3,14,14,14,14,2,2,2,2,14,14,14,14,3,3,3,3,14,14,14,14,4,4,4,4)
cards <- matrix(cards,nrow=4,ncol=14); cards
score <- showdown(cards); score
nPlayers <- nrow(cards); nPlayers
tiebreaker(nPlayers,cards,score)
cards <- c(14,10,5,1,2,1,14,9,7,2,2,2,4,4,4,3,3,3,8,8,8,3,3,3,13,13,13)
cards <-c(cards,3,3,3,14,14,14,3,3,3,14,14,14,4,4,4)
cards <- matrix(cards,nrow=3,ncol=14); cards
score <- showdown(cards); score
nPlayers <- nrow(cards); nPlayers
tiebreaker(nPlayers,cards,score)
cards <- c(3,4,5,1,1,1,8,9,10,1,1,1,14,14,14,1,1,1,14,14,14,2,2,2,11,11,11)
cards <-c(cards,3,3,3,14,14,14,3,3,3,14,14,14,4,4,4)
cards <- matrix(cards,nrow=3,ncol=14); cards
score <- showdown(cards); score
nPlayers <- nrow(cards); nPlayers
tiebreaker(nPlayers,cards,score)
cards <- c(8,13,5,1,1,4,6,2,2,2,3,4,14,14,14,2,2,2,9,9,9,1,1,1,10,10,10)
cards <-c(cards,1,1,1,11,11,11,1,1,1,12,12,12,1,1,1)
cards <- matrix(cards,nrow=3,ncol=14); cards
score <- showdown(cards); score
nPlayers <- nrow(cards); nPlayers
tiebreaker(nPlayers,cards,score)
cards \leq c(1,1,3,4,2,2,3,4,8,8,1,1,9,9,1,1,10,10,1,1,11,11,1,1,1,12,12,1,1)
```

```
cards <- matrix(cards,nrow=2,ncol=14); cards
score <- showdown(cards); score
nPlayers <- nrow(cards); nPlayers
tiebreaker(nPlayers,cards,score)
```
transformToRelative *transformToRelative*

### Description

Transforms an absolute position (i.e., seat at the table) into a relative position (i.e., seats behind the dealer)

### Usage

transformToRelative(nPlayers, position, j)

### Arguments

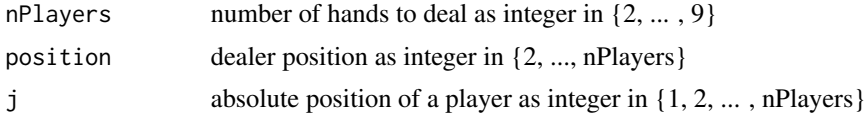

### Value

k : relative position of a player as integer in {1, 2, ... , nPlayers}

```
transformToRelative(9,9,9)
transformToRelative(9,9,8)
transformToRelative(9,1,9)
transformToRelative(9,5,2)
```
# <span id="page-34-0"></span>Index

assignToBoard, [2,](#page-1-0) *[30](#page-29-0)* assignToPlayers, [3,](#page-2-0) *[30](#page-29-0)* cgiPlayers, [3,](#page-2-0) *[30](#page-29-0)* deal, [5,](#page-4-0) *[30](#page-29-0)* dotFlush, [5,](#page-4-0) *[31](#page-30-0)* dotFlushRanker, *[6](#page-5-0)*, [7](#page-6-0) dotFourOfAKind, [7,](#page-6-0) *[31](#page-30-0)* dotFourOfAKindRanker, *[8](#page-7-0)*, [9](#page-8-0) dotFullHouse, [10,](#page-9-0) *[31](#page-30-0)* dotFullHouseRanker, *[11](#page-10-0)*, [11](#page-10-0) dotHighcard, [12,](#page-11-0) *[31](#page-30-0)* dotHighcardCompare, *[6](#page-5-0)*, *[12](#page-11-0)*, [13,](#page-12-0) *[14](#page-13-0)*, *[26](#page-25-0)*, *[28](#page-27-0)* dotPair, [13,](#page-12-0) *[31](#page-30-0)* dotPairRanker, *[14](#page-13-0)*, [14](#page-13-0) dotScorer, [15,](#page-14-0) *[30](#page-29-0)* dotStraight, [16,](#page-15-0) *[31](#page-30-0)* dotStraightFlush, [18,](#page-17-0) *[32](#page-31-0)* dotStraightFlushRanker, *[18](#page-17-0)*, [19](#page-18-0) dotStraightRanker, *[17](#page-16-0)*, [20](#page-19-0) dotTestDealer, [20](#page-19-0) dotTransformToAbsolute, *[3](#page-2-0)*, [21](#page-20-0) dotTransformToNumber, *[16](#page-15-0)*, *[18](#page-17-0)*, [22](#page-21-0) dotTransformToRank, *[16](#page-15-0)*, [23,](#page-22-0) *[29](#page-28-0)* dotTransformToSuit, [23,](#page-22-0) *[29](#page-28-0)* dotTripRanker, [24,](#page-23-0) *[26](#page-25-0)* dotTrips, [25,](#page-24-0) *[31](#page-30-0)* dotTwoPairRanker, [26,](#page-25-0) *[28](#page-27-0)* dotTwoPairs, [27,](#page-26-0) *[31](#page-30-0)*

hand, [28,](#page-27-0) *[30](#page-29-0)*

showdown, [29,](#page-28-0) *[30](#page-29-0)*

testRoundOfPoker, [30](#page-29-0) tiebreaker, *[30](#page-29-0)*, [31](#page-30-0) transformToRelative, [34](#page-33-0)